# **card**pointe

# BLUEPAY MERCHANT FREQUENTLY ASKED QUESTIONS

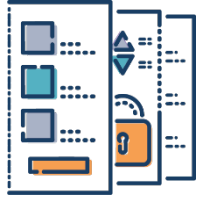

# ACCOUNTS

### When do I get a login for CardPointe?

All of our merchants will have access to CardPointe by October 1, 2018. Watch for an email from merchantservices@bluepay.com with activation details.

#### Where do I go to view my account information?

CardPointe will be the new site to access your merchant account information online after September 30, 2018. Bookmark https://cardpointe.com.

#### Where can I download the CardPointe mobile app?

The CardPointe mobile app is available for download on the Apple App Store and the Google Play Store.

#### How will I access my merchant statements?

To view recent statements, navigate to "Reporting" > "Statements". Click the date on the left to download a PDF of that month's statement to your computer.

## How many months of statements and transaction history will be available in CardPointe?

Three months of statements and 90 days of transaction, batch and settlement history will be available when the tool launches in October. Additional data will continuously be added once the tool is launched. \*Please note, BluePay Gateway transaction data will be available in CardPointe by the end of October. In the meantime, BluePay Gateway users should continue to log into the BluePay Gateway to view transaction details.

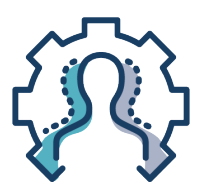

## PORTAL SELF-SERVICE

### How do I add additional users?

You can add users quickly and easily within the merchant portal by navigating to "Administration" > "Users". The advanced functionality of CardPointe allows you to select the specific permissions and features you'd like your users to access.

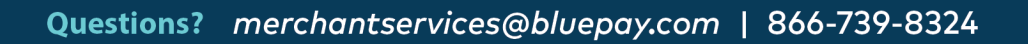

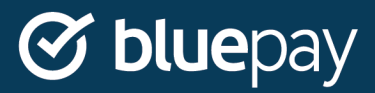

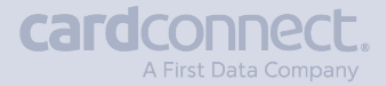

# **cardpointe**

## **BLUEPAY MERCHANT FAQS CONTINUED**

#### Can I submit a support ticket online?

Yes. Visit the "Support" tab within CardPointe to submit a ticket for merchant services.

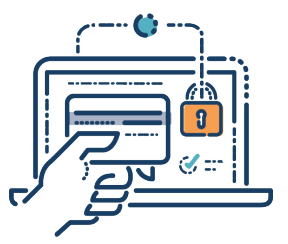

## PROCESSING

### I don't see my batches in the Gateway Batches tab in CardPointe. Where can I view these?

Navigate to "Reporting" > "Funding" > "Funded Batches" to view all of the transactions for any deposited batch.

#### How can I tell if I have been paid for processed transactions?

Navigate to "Reporting" > "Funding" to view all funding events associated with your merchant account.

#### Should I process transactions using the Virtual Terminal in CardPointe?

While new transactions can be processed in the Virtual Terminal of the CardPointe merchant portal, we recommend you use it as a backup to your standard system used to process transactions. Please note that refund and void functionalities can only be used on transactions run on the Virtual Terminal in CardPointe. If you need to void or refund transactions processed outside of CardPointe, they will need to be done in the system the original "sale" transaction was run.

#### Where do I go to view my ACH/eCheck transactions?

If you're utilizing BluePay's ACH processing solution, BlueChex, please continue to log into the BluePay Gateway to view all of your ACH transactions.

#### Will I continue to get a separate statement for my gateway, PCI, and mobile EMV fees?

With the rollout of the CardPointe merchant portal, we are able to streamline and consolidate these fees onto your monthly merchant statement. Please note, equipment purchases and BlueChex eCheck fees will continue to be invoiced separately through December 2018.

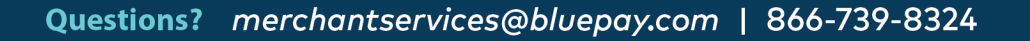

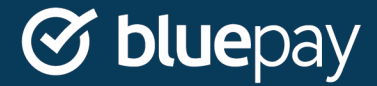

# **cardpointe**

# **BLUEPAY MERCHANT FAQS CONTINUED**

#### Where can I go to see my BlueChex / ACH monthly statements?

Statements for BlueChex / ACH are available in CardPointe by navigating to "Reporting" > "Statements". Other monthly processing statements are also in this location.

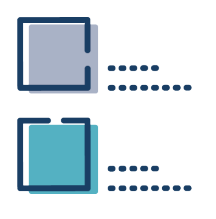

## REPORTING

## Where do I go to complete my annual PCI SAQ (Self-Assessment Questionnaire)?

We are incorporating links within CardPointe to our certified PCI compliance vendor, Trustwave, in the next 60 days. Once that is added you will be able to complete your Self-Assessment Questionnaire in the portal.

#### What kind of reports are available in CardPointe?

In addition to the standard reports available, the new merchant portal offers functionality to create, build, and customize reports.

### Will the Reconciliation Report be available with CardPointe?

Yes, there is reporting built in CardPointe to specifically help with reconciliation. In addition, there are Recon Report APIs if you'd like to systematically have your transaction details automatically sent from CardPointe. Please contact us for API documentation.

### Helpful Locations for More Information

CardPointe: https://cardpointe.com

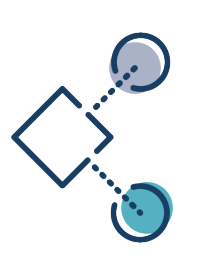

ControlScan: https://www.controlscan.com/bluepay BluePay Gateway: https://secure.bluepay.com/ CardPointe Communications Page: https://info.bluepay.com/cardpointe General Merchant Support by Phone: 866-739-8324

CardPointe Merchant Support Online: Submit a ticket in CardPointe by logging in and navigating to the "Support" tab.

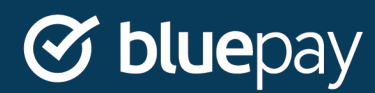